Σχέσεις μεταξύ του πρωτεύοντος και του δυϊκού του.

Για να χρησιμοποιήσουμε τη θεωρία δυϊκότητας αλλάζουμε την μορφή του πίνακα της μεθόδου simplex, προσθέτοντας μια σειρά και μια στήλη. Η σειρά προστίθεται πάνω από την σειρά με τα ονόματα των βασικών και μη παραμέτρων και περιέχει το:  $\mathbf{c}^T = [c_1 \quad c_2 \quad \dots \quad c_s]$ . Ενώ η στήλη προστίθεται στα αριστερά της στήλης με τις βασικές μεταβλητές και περιέχει το διάνυσμα:

$$
\mathbf{c}_{\mathbf{B}} = \begin{bmatrix} c_{i_1} \\ c_{i_2} \\ \vdots \\ c_{i_m} \end{bmatrix}
$$

Τα στοιχεία του **c<sup>B</sup>** μπορούν να προκύψουν από τα αντίστοιχα του **c**.

Ενώ το βήμα που υπολογίζαμε τον pivot και κάναμε την αλλαγή μπορεί να αλλάξει έτσι ώστε να υπολογίσουμε τα στοιχεία της αντικειμενικής σειράς από την  $z_i - c_i = c_B^T t_i - c_i$ . Θυμηθείτε ότι τα στοιχεία της αντικειμενικής σειράς είναι  $Z_j$ -C<sub>j</sub>.

Σχέσεις μεταξύ του πρωτεύοντος και του δυϊκού του (παράδειγμα).

Έστω το πρόβλημα ΓΠ:

Maximize 
$$
z = x_1 - 2x_2 - 3x_3 - x_4 - x_5 + 2x_6
$$
  
\nsubject to  
\n $x_1 + 2x_2 + 2x_3 + x_4 + x_5 + x_7 = 12$   
\n $x_1 + 2x_2 + x_3 + x_4 + 2x_5 + x_6 = 18$   
\n $3x_1 + 6x_2 + 2x_3 + x_4 + 3x_5 + x_8 = 24$   
\n $x_j \ge 0, j = 1, 2, ..., 8$ .

Σχέσεις μεταξύ του πρωτεύοντος και του δυϊκού του (παράδειγμα).

Οπότε: 6 7 8 $\mathbf{A} = \begin{bmatrix} 1 & 2 & 2 & 1 & 1 & 0 & 1 & 0 \\ 1 & 2 & 1 & 1 & 2 & 1 & 0 & 0 \\ 3 & 6 & 2 & 1 & 3 & 0 & 0 & 1 \end{bmatrix}$ **b** =  $\begin{bmatrix} 12 \\ 18 \\ 24 \end{bmatrix}$ , and **c** =  $\begin{bmatrix} 1 \\ -2 \\ -3 \\ -1 \\ -1 \\ 2 \\ 0 \end{bmatrix}$ .

Ο Πίνακας **Α** περιέχει τον μοναδιαίο πίνακα αν αναδιατάξουμε τις στήλες και τις βάλουμε 7,6,8.

Σχέσεις μεταξύ του πρωτεύοντος και του δυϊκού του (παράδειγμα).

Ο αρχικός πίνακας για την μέθοδο των δύο φάσεων είναι:

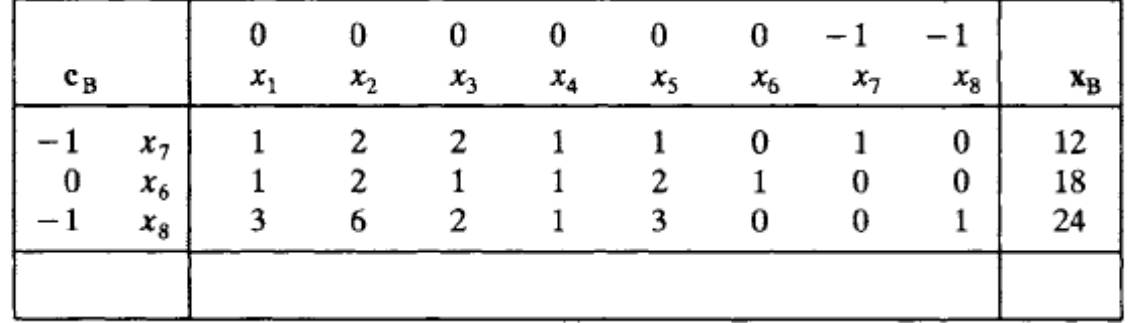

Όπου η αντικειμενική σειρά δεν είναι συμπληρωμένη. Για τον σκοπό αυτό βρίσκουμε:

$$
\mathbf{c}_{\mathbf{B}}^{\mathrm{T}} = [ -1 \quad 0 \quad -1 ]
$$

Επειδή είναι:  $i_1 = 7$ ,  $i_2 = 6$ , and  $i_3 = 8$ . (δλδ οι δείκτες των "βασικών" παραμέτρων). Οι τιμές προκύπτουν από την μέθοδο των δύο φάσεων όπου η "νέα" αντικειμενική συνάρτηση είναι: z=-x<sub>7</sub>-x<sub>8</sub>, (**c**=[0 0 0 0 0 0 0 -1 -1]).

Δεν βάζουμε 3 τεχνητές παραμέτρους γιατί τον ρόλο αυτόν μπορεί να τον παίξει η x<sub>6</sub>.

Σχέσεις μεταξύ του πρωτεύοντος και του δυϊκού του (παράδειγμα).

Ο αρχικός πίνακας για την μέθοδο των δύο φάσεων είναι:

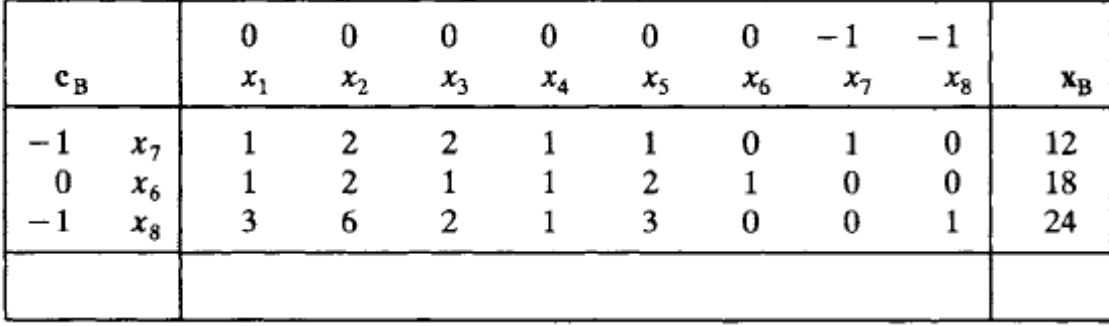

Για το στοιχείο της στήλης 1 της αντικειμενικής συνάρτησης είναι:

$$
z_1 - c_1 = [-1 \quad 0 \quad -1] \begin{bmatrix} 1 \\ 1 \\ 3 \end{bmatrix} - 0 = -4.
$$

Σχέσεις μεταξύ του πρωτεύοντος και του δυϊκού του (παράδειγμα).

Ενώ ο συμπληρωμένος πίνακας είναι:

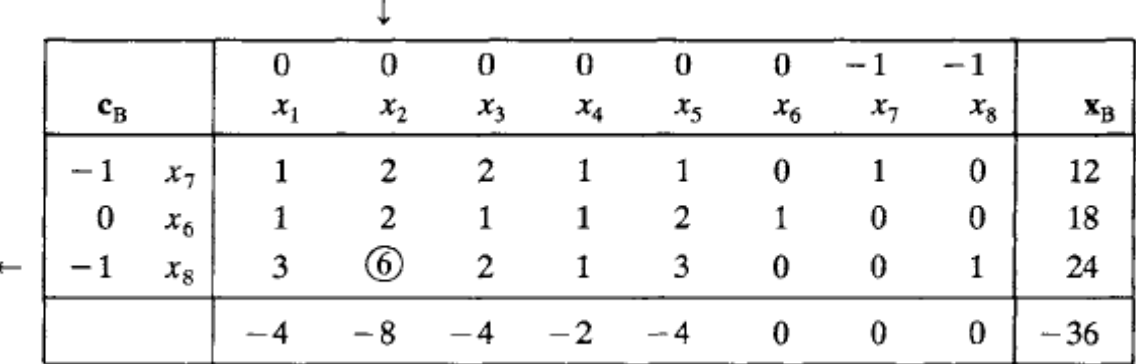

Οπότε pivot είναι το 6 άρα εισέρχεται η x<sub>2</sub> και εξέρχεται η x<sub>8</sub>. Οι βασικές μεταβλητές θα είναι οι  $x_7$ , $x_6$ , $x_2$  άρα  $i_1 = 7$ ,  $i_2 = 6$ , and  $i_3 = 2$ . και

$$
\mathbf{c}_{\mathbf{B}} = \begin{bmatrix} -1 \\ 0 \\ 0 \end{bmatrix}, \quad \mathbf{B} = \begin{bmatrix} 1 & 0 & 2 \\ 0 & 1 & 2 \\ 0 & 0 & 6 \end{bmatrix}
$$

$$
\mathbf{B}^{-1} = \begin{bmatrix} 1 & 0 & -\frac{1}{3} \\ 0 & 1 & -\frac{1}{3} \\ 0 & 0 & \frac{1}{6} \end{bmatrix}.
$$

Σχέσεις μεταξύ του πρωτεύοντος και του δυϊκού του (παράδειγμα).

Και ο πίνακας γίνεται:

Και για επαλήθευση:

$$
\mathbf{x}_{\mathbf{B}} = \mathbf{B}^{-1} \mathbf{b} = \begin{bmatrix} 1 & 0 & -\frac{1}{3} \\ 0 & 1 & -\frac{1}{3} \\ 0 & 0 & \frac{1}{6} \end{bmatrix} \begin{bmatrix} 12 \\ 18 \\ 24 \end{bmatrix} = \begin{bmatrix} 4 \\ 10 \\ 4 \end{bmatrix}.
$$

Σχέσεις μεταξύ του πρωτεύοντος και του δυϊκού του (παράδειγμα).

 $I\sigma\chi$ ύει επίσης:  $t_i = B^{-1}A_i, j = 1, 2, ..., 8,$ 

$$
t_3 = \mathbf{B}^{-1}\mathbf{A}_3 = \begin{bmatrix} 1 & 0 & -\frac{1}{3} \\ 0 & 1 & -\frac{1}{3} \\ 0 & 0 & \frac{1}{6} \end{bmatrix} \begin{bmatrix} 2 \\ 1 \\ 2 \end{bmatrix} = \begin{bmatrix} \frac{4}{3} \\ \frac{1}{3} \\ \frac{1}{3} \end{bmatrix}.
$$

Ενώ το στοιχείο της τρίτης στήλης υπολογίζεται ως:

$$
z_3 - c_3 = \mathbf{c}_3^{\mathrm{T}} \mathbf{t}_3 - c_3 = \begin{bmatrix} -1 & 0 & 0 \end{bmatrix} \begin{bmatrix} \frac{4}{3} \\ \frac{1}{3} \\ \frac{1}{3} \end{bmatrix} - 0 = -\frac{4}{3}.
$$

Σχέσεις μεταξύ του πρωτεύοντος και του δυϊκού του (παράδειγμα).

Και τελικά καταλήγουμε:

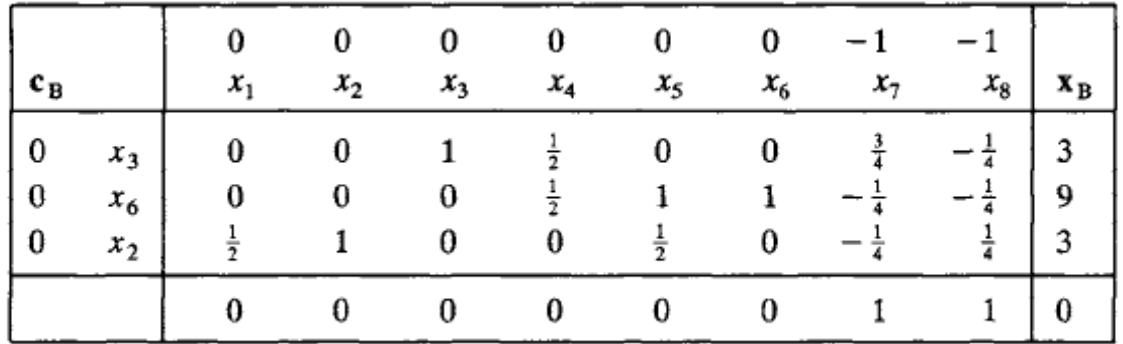

Το οποίο αποτελεί λύση του βοηθητικού προβλήματος. Για το κανονικό πρόβλημα διαγράφουμε τις στήλες για τα x<sub>7</sub>, x<sub>8</sub>. Ενώ τα στοιχεία της αντικειμενικής σειράς υπολογίζονται όπως και πριν:

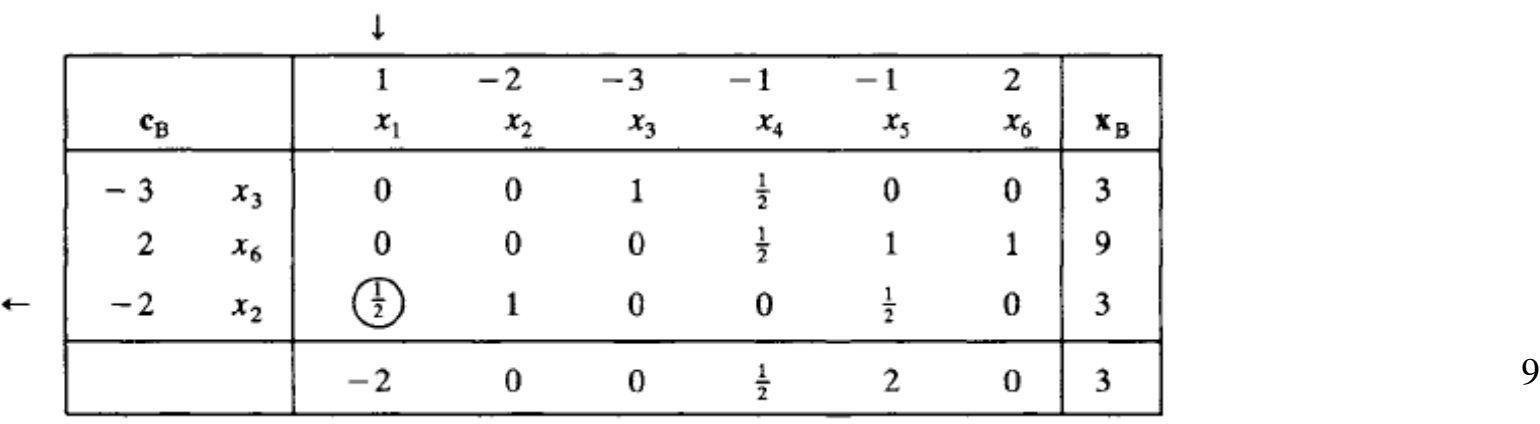

Σχέσεις μεταξύ του πρωτεύοντος και του δυϊκού του.

Συνοψίζοντας: Είχαμε ένα πρόβλημα στην κανονική του μορφή

```
Maximize z = \mathbf{c}^T \mathbf{x}subject to
Ax = bx \geq 0,
```
Και εισάγαμε τεχνητές μεταβλητές, οπότε για τη **φάση 1** χρησιμοποιήσαμε μια διαφορετική αντικειμενική συνάρτηση, την:

Minimize  $z = y_1 + y_2 + \dots + y_m$ 

Όπου τα y<sub>i</sub> είναι οι τεχνητές μεταβλητές.

Σχέσεις μεταξύ του πρωτεύοντος και του δυϊκού του (φάση 2).

Ας υποθέσουμε ότι στο τέλος της προηγούμενης διαδικασίας (**φάση 1**) εξακολουθούσαν να υπάρχουν τεχνητές μεταβλητές που "συμπεριφέρονταν" ως βασικές. Τότε, εισερχόμαστε στην φάση 2.

Ο αρχικός πίνακας της 2 είναι ο τελικός της 1, με τις ακόλουθες τροποποιήσεις: (α) διαγράφουμε τις στήλες με μη βασικές τεχνητές παραμέτρους.

(β) αντικαθιστούμε την πρώτη γραμμή με τις τιμές της πραγματικής αντικειμενικής συνάρτησης, θέτοντας 0 ως συντελεστή για τις βασικές τεχνητές παραμέτρους.

(γ) υπολογίζουμε το νέο διάνυσμα **c<sup>B</sup>** από την νέα 1η γραμμή.

(δ) υπολογίζουμε τα στοιχεία της νέας αντικειμενικής σειράς ως:  $z_i - c_i = \mathbf{c}_{B}^{\mathrm{T}} \mathbf{t}_i - c_i$ .

Σχέσεις μεταξύ του πρωτεύοντος και του δυϊκού του (φάση 2).

Στη διαδικασία αυτή θα πρέπει να προσέξουμε το εξής: οι τεχνητές παράμετροι να μην έχουν θετικές τιμές. Αυτό θα συμβεί αν μία από αυτές παραμείνει βασική και όταν κάνουμε την απαλοιφή των "από πάνω" και "από κάτω" όρων της στήλης προκύψει μια θετική τιμή στον **x<sub>B</sub>**.

Σχέσεις μεταξύ του πρωτεύοντος και του δυϊκού του (παράδειγμα).

Έστω το πρόβλημα.

Maximize  $z = x_1 + 2x_2 + x_3$ subject to  $3x_1 + x_2 - x_3 = 15$  $8x_1 + 4x_2 - x_3 = 50$  $2x_1 + 2x_2 + x_3 = 20$  $x_1 \geq 0$ ,  $x_2 \geq 0$ ,  $x_3 \geq 0$ .

Εισάγουμε τεχνητές παραμέτρους και αλλάζουμε και την αντικειμενική συνάρτηση:

Minimize  $z = y_1 + y_2 + y_3$ subject to  $3x_1 + x_2 - x_3 + y_1 = 15$  $8x_1 + 4x_2 - x_3 + y_2 = 50$  $2x_1 + 2x_2 + x_3 + y_3 = 20$  $x_i \ge 0$ ,  $j = 1, 2, 3$ ;  $y_i \ge 0$ ,  $i = 1, 2, 3$ .

Σχέσεις μεταξύ του πρωτεύοντος και του δυϊκού του (παράδειγμα).

Για να προκύψει η νέα αντικειμενική συνάρτηση πρέπει στην z' να προσθέσουμε (-1) x την 1η ισότητα

(-1) x την 2η ισότητα

(-1) x την 3η ισότητα. Και ο πίνακας γίνεται αρχικά:

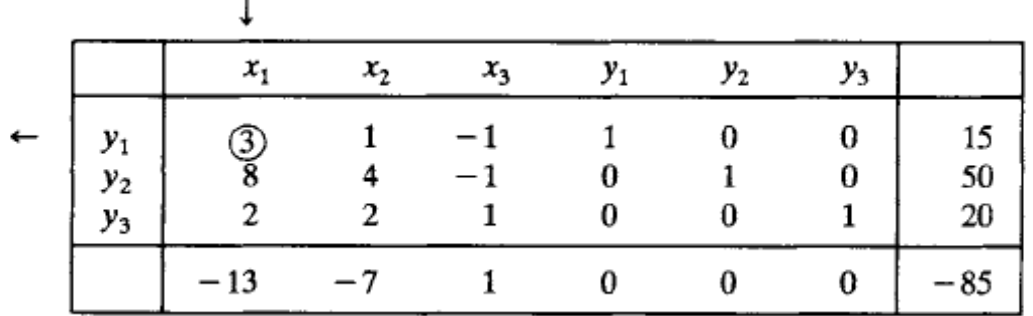

Και εφαρμόζοντας την μέθοδο Simplex.

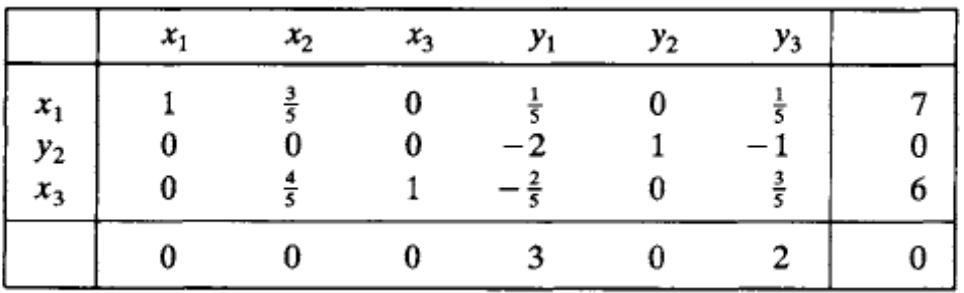

Σχέσεις μεταξύ του πρωτεύοντος και του δυϊκού του (παράδειγμα).

 $\overline{1}$ 

Για να έχουμε πρόβλημα μεγιστοποίησης η νέα αντικειμενική συνάρτηση πρέπει να είναι:

Maximize  $z = -y_1 - y_2 - y_3$ 

Και προκύπτουν οι πίνακες:

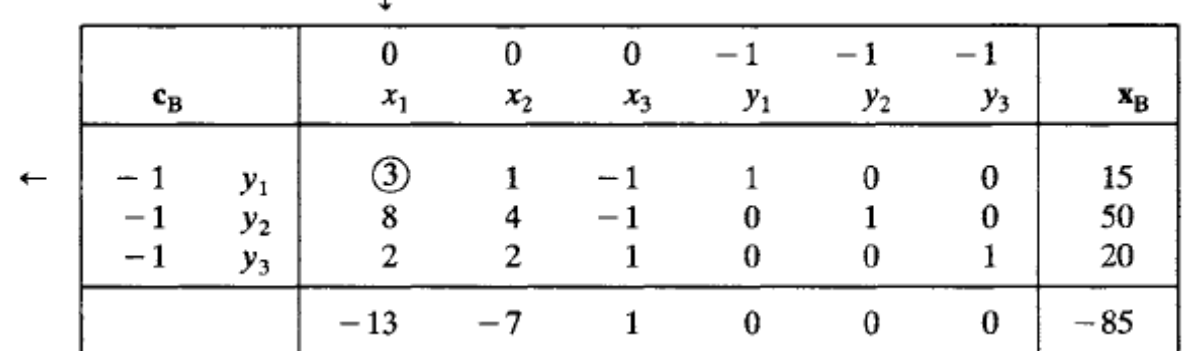

Όπου:

$$
\mathbf{c}_B = \begin{bmatrix} -1 \\ -1 \\ -1 \end{bmatrix}
$$

Σχέσεις μεταξύ του πρωτεύοντος και του δυϊκού του (παράδειγμα).

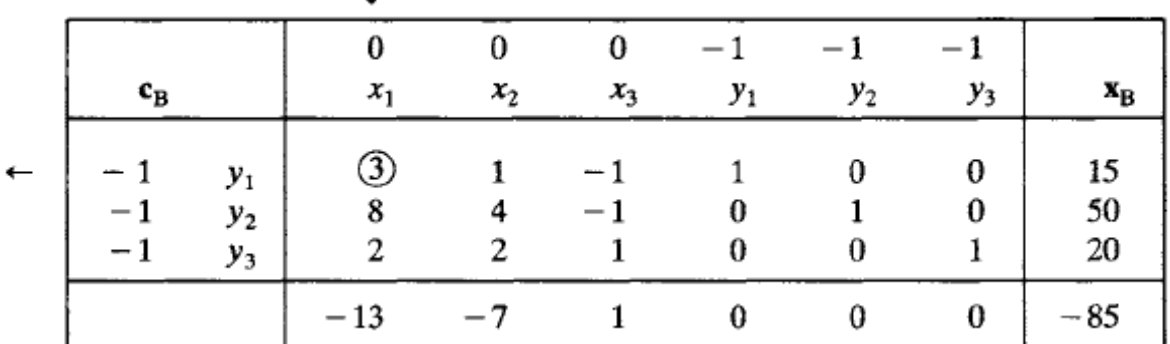

Και

$$
z_1 - c_1 = [-1 \t -1 \t -1 \t -1] \begin{bmatrix} 3 \\ 8 \\ 2 \end{bmatrix} - 0 = -13.
$$

$$
z_2 - c_2 = [-1 \t -1 \t -1] \begin{bmatrix} 1 \\ 4 \\ 2 \end{bmatrix} - 0 = -7
$$

 $z_3 - c_3 = 1.$ 

Σχέσεις μεταξύ του πρωτεύοντος και του δυϊκού του (παράδειγμα).

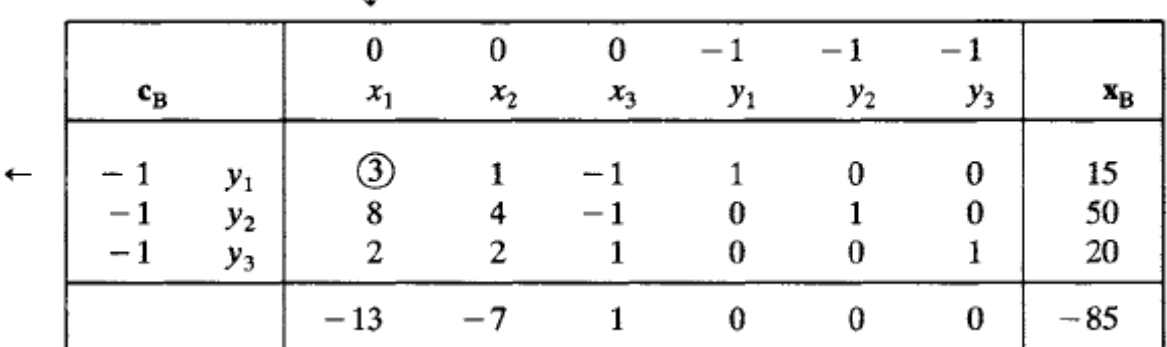

Και για τις βασικές παραμέτρους:  $z_4 - c_4 = [-1 -1 -1 -1] \begin{bmatrix} 1 \\ 0 \\ 0 \end{bmatrix} - (-1) = 0$  $z_5 - c_5 = 0$  and  $z_6 - c_6 = 0$ .

Ενώ η τιμή της αντικειμενικής συνάρτησης είναι:

$$
\begin{bmatrix} -1 & -1 & -1 \end{bmatrix} \begin{bmatrix} 15 \\ 50 \\ 20 \end{bmatrix} = -85
$$

Σχέσεις μεταξύ του πρωτεύοντος και του δυϊκού του (παράδειγμα).

και:

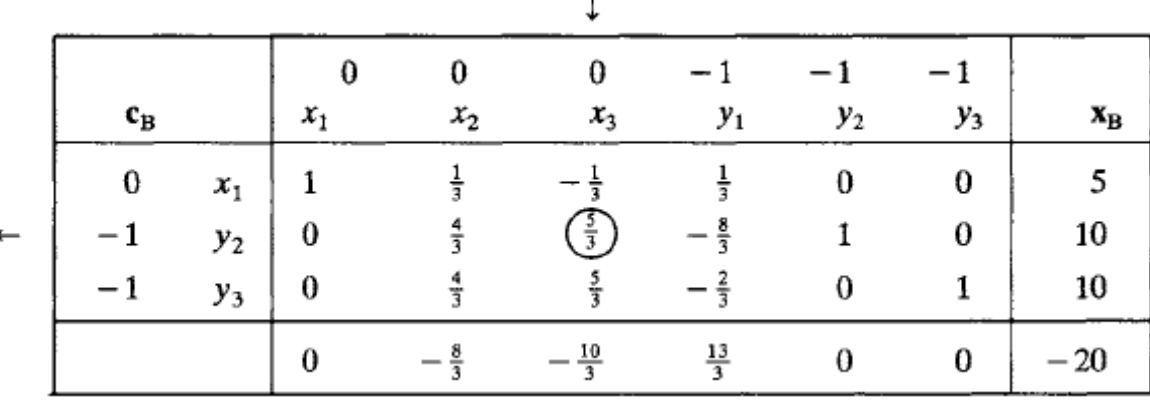

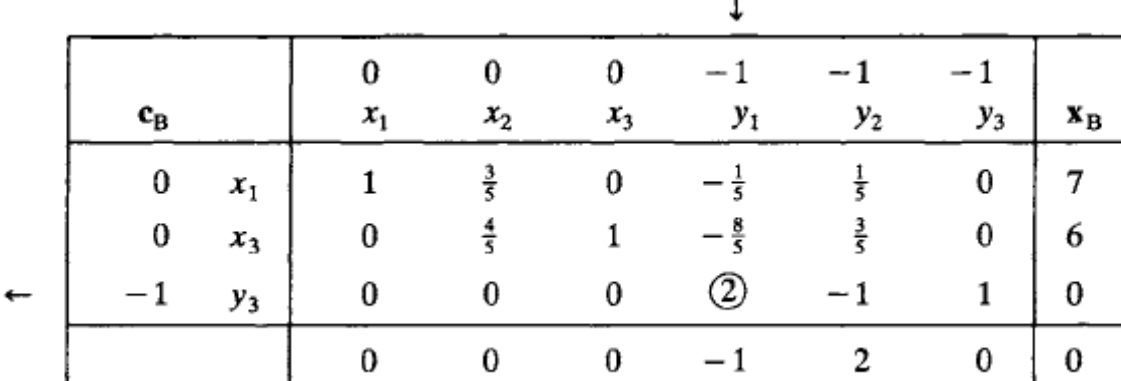

Σχέσεις μεταξύ του πρωτεύοντος και του δυϊκού του (παράδειγμα).

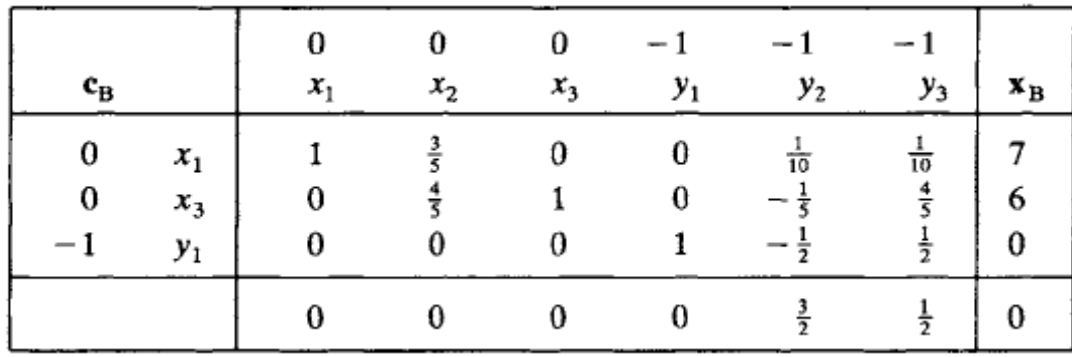

Οπότε η **φάση 1** έχει μια βέλτιστη λύση την:

Και z=0.

Παρατηρούμε ότι η y<sub>1</sub> εμφανίζεται ως βασική μεταβλητή.

Σχέσεις μεταξύ του πρωτεύοντος και του δυϊκού του (παράδειγμα).

Οπότε ξεκινάμε να μεταβάλουμε τον τελικό πίνακα της **φάσης 1** για να ξεκινήσει η **φάση 2**.

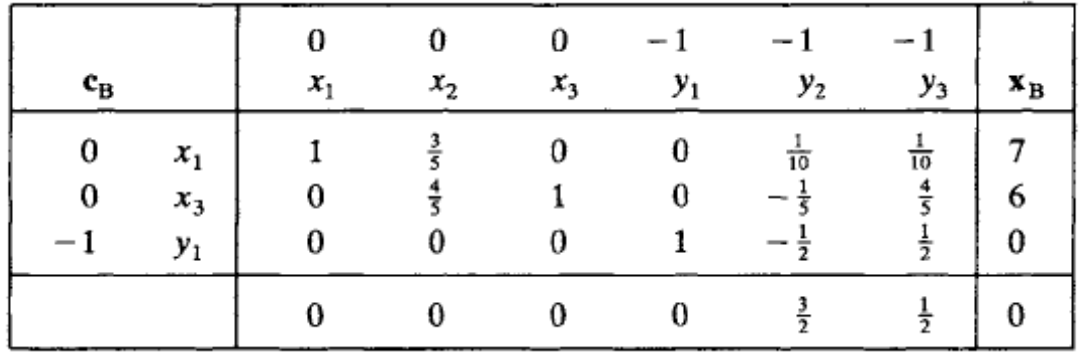

Ώστε: διαγράφουμε τις στήλες για τα y<sub>2</sub>, y<sub>3</sub>. Το "βάρος" της y<sub>1</sub> είναι 0. Και η αντικειμενική σειρά συμπληρώνεται από τις τιμές

Σχέσεις μεταξύ του πρωτεύοντος και του δυϊκού του (παράδειγμα).

Άρα ξεκινάει η **φάση 2** με τον πίνακα:

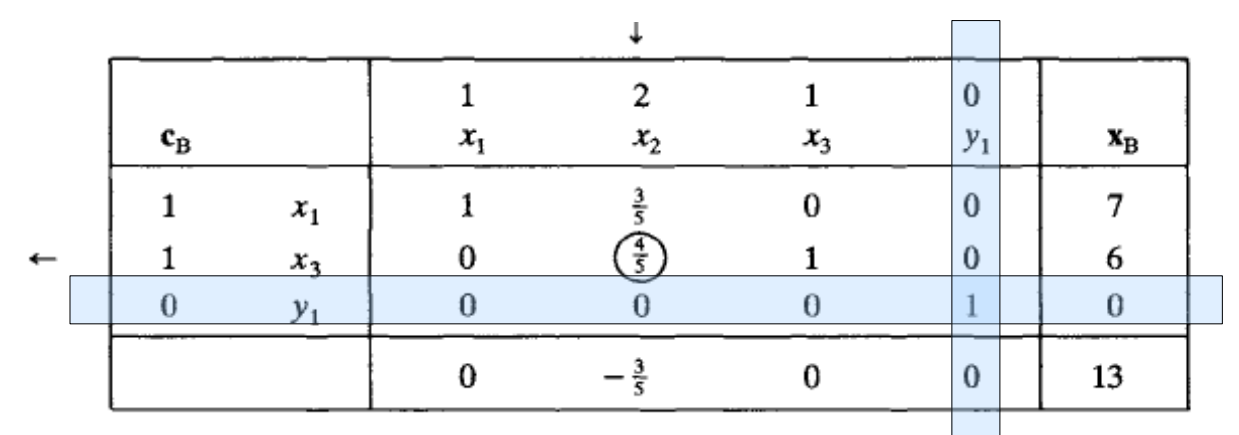

Εφαρμόζουμε την μέθοδο Simplex. Για την εκλογή της απελθούσας μεταβλητής βεβαιωνόμαστε ότι η τιμή στην τομή της σειράς και της στήλης της y<sub>1</sub> είναι >0. Αν δεν είναι τότε αυτόματα διαλέγουμε την γ<sub>1</sub> ως απελθούσα μεταβλητή.

Σχέσεις μεταξύ του πρωτεύοντος και του δυϊκού του (παράδειγμα).

Ο πίνακας που προκύπτει είναι:

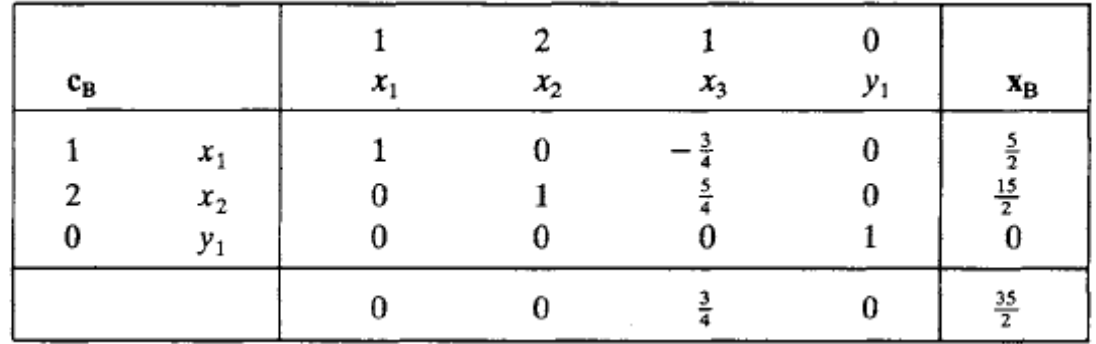

Και "αναγκαστικά" η βέλτιστη λύση είναι:  $x_1 = \frac{5}{2}$  και z=35/2.

$$
x_2 = \frac{15}{2}
$$
  

$$
x_3 = 0,
$$